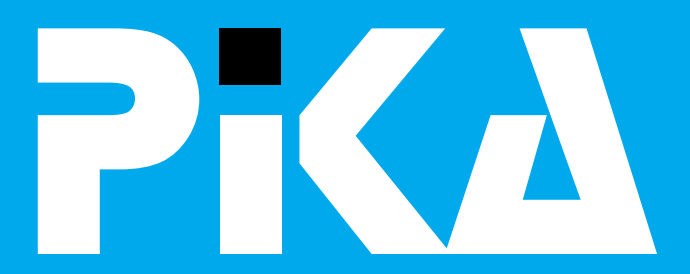

### **Številka 2, Letnik lll** ISSN: 1408-7863

### **KOMPAS Xnet** - KVALITETNO RAČUNALNIŠKO IZOBRAŽEVANJE

*<sup>n</sup>et* **X**

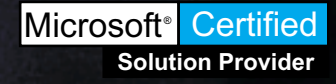

DIGITALNA FOTOGRAFIJA NOVI VISUAL STUDIO INTERNET TEČAJI **JAVASCRIPT** INTERNET NEUMNOSTI ZMEŠNJAVA PO SLOVENIJI

### I KOLEDAR TEČAJEV POČITNIŠKI PROGRAMI

**KOMPAS Xnet, Pražakova 4,** 1514 Ljubljana Tel: 01 439-94-90, 01 43-32-287 fax: 01 2318-687, email: xnet@kompas.si, foto: Vidmar **Katalog School Widmar WWW.kompas.si/xnet/** 

m.

**Novice • Word • Excel • Novosti • Nagradna igra • Internet** 

### *Uvodnik*

# **Uvod**nik

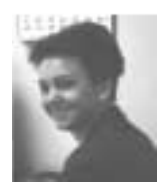

### **Spoštovane bralke, cenjeni bralci!**

Èisto na koncu šolskega leta, je pred vami nova, tokrat bolj poèitniško obarvana PIKA. V njej bi vas radi opozorili na **poletne ugodnosti**, s katerimi vam Že nekaj let zapored zagotavljamo najcenejše izobraŽevanje.

Verjetno je za marsikoga izmed vas, poletje še najprimernejši čas, ko si konèno lahko vzamete nekaj dni za strokovno izpopolnjevanje. Èe pa vam to šolanje ponudimo še z dodatnim **10%** poletnim popustom, je to samo razlog več, da se čimprej prijavite. Seveda, pa ostanejo v veljavi vsi ostali popusti: **5 -** 15% popust za skupine, 10% članski **popust** ipd. Posamezni popusti se med seboj ne izkljuèujejo, priznamo vam jih do skupaj **30%!**

Tudi letošnje poletje bodo vaši dopoldnevi v sluŽbi lahko povsem brezskrbni, če boste svoje šolarje vkljuèili v katero izmed naših poèitniških delavnic. Le-te bodo tudi letos. Že peto leto zapored, vašim otrokom nudile prijetno, domaèe okolje in

vrsto novih spoznanj na raèunalniškem podroèju. Program je pester in zanimiv, cene ugodne! **Pa še zelo zabavno bo!** Program in termini so objavljeni na notranji strani Koledarja tečajev.

Pripravili smo tudi nekaj novih delavnic, ki bodo zagotovo vzbudile tudi vaše zanimanje. Več o vsebini nekaterih boste našli na naslednjih straneh ali pa v priloŽenem Koledarju.

Za vse vas, ki se z novimi znanij najraje spopadate sami, si sami izbirate tempo in èas uèenja, za vas pripravljamo **on line seminarje na Internetu**. Tečaji potekajo po t.i. "official curriculumih". Za podrobnosti nas prosimo pokličite!

Vaša formula to poletje:

### **odlièen teèaj = (ugodna cena - popusti) + prijetno delovno vzdušje + izkušeni predavatelji!**

Prisrčno vas vabim, da se udeleŽite katerega izmed naših tečajev in se sami preprièate, da smo vredni vašega zaupanja.

### **Branka Slinkar**

branka@xnet.kompas.si

### **IZPITNI CENTER** Authorized Prometric Testing Center

Bi si radi pridobili naziv Microsoft Certified Professional, Microsoft Certified

System Engeener ali Microsoft Certified System Developer? Nič laŽega!

V našem izobraŽevalnem centru lahko izpite opravljate prav vsak dan!

Èimprej poklièite in si rezervirajte termin!

*Digitalno*

**DIGITALNA FOTOGRAFIJA**

Digitalna fotografija je v zahodnih drŽavah. predvsem v ZdruŽenih drŽavah pravi bum. Po nekaterih anketah naj bi med 60 in 70 odstotki amaterskih fotografov Že imelo ali razmišljalo o nakupu take naprave.

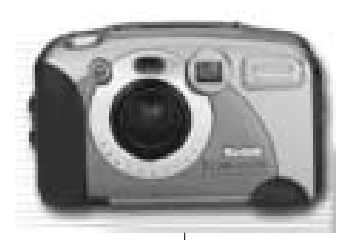

Prednosti je veliko. Najbolj očitna je ta, da ne potrebujete filma. Z drugimi besedami, slikate vse kar vam pade na pamet in še kaj veè. Slika je brezplaèna. Druga oèitna prednost je ta, da je rezultat viden takoj. To pomeni, da lahko takoj naredite nov posnetek, ne pa da ugotovite, da ste slikali brez fleša, ko ste Že nazaj z dopusta. Slike imate zbrane na raèunalniku, enostavno jih je gledati, lahko jih spreminjate, natisnete na majice, skodelice ali enostavno pošljete po elektronski pošti.

Slabih strani je vedno manj. Najbolj oèitna je ta, da v konèni fazi nimate slike. Èe vam slika veliko pomeni, si jo lahko seveda ravno tako omislite. Èe ste doma v ZDA ali Nemèiji jih lahko dobite celo zastonj, pri nas so zadeve še v povojih in vas bo slika stala okrog 100 SIT. Problematiène so seveda še cene aparatov, ki pa s povečanim povpraševanjem strmo padajo. Vèasih vas lahko preseneti tudi velika poraba baterij, ampak to pa lahko onesposobi tudi modernejši klasièen fotoaparat.

Kako izbrati pravi aparat? TeŽko. Najprej bodite pozorni na resolucijo. Aparat, ki ima najveèjo resolucijo manjšo kot 1024 x 768 je zastarel. Sicer je za slikanje povsem primerna resolucija nekje okrog 800 x 600. Èe izdelate 15 x 10 cm veliko

fotografijo iz posnetka takšne resolucije bo le redko kdo opazil razliko med digitalno in klasièno fotografijo. Podatke o resoluciji boste našli navadno v megapixlih. Aparati z veè kot 2 megapixloma, so primerni, vendar bodite pozorni, da je aparat sposoben sliko posneti

s takšno resolucijo, ne pa je kasneje raztegniti!

Zelo pomembno je, da boste lahko slike hitro spravili v raèunalnik, zato raje ne kupujte aparata brez moŽnosti prenosa preko USB vmesnika, ki je v grobem 10 x hitrejši od zaporednega.

Pomembna je tudi količina pomnilnika, ki ga aparat premore. Veè ga je, bolje je, vendar nikakor pod 8 MB. 32 MB pa je Že zelo lepa številka, ki omogoča, da boste z dopusta prinesli med 170 in 200 slikami resolucije nekje okrog 800 x 600.

Tudi zoom je lahko pomemben, vendar mislim, da hudih razlik med aparati tu ni. Aparat naj ima vsaj 2x optičen zoom, podatke o digitalnem zoomu lahko mirno spregledate, ker je nepomemben. Sliko lahko poveèate tudi sami, navadno celo bolje kot aparat.

VzdrŽijivost baterij je sicer lahko pomembna, naj pa ne bo odloèilna, saj lahko nadomestke kupite prav v vsaki trafiki kjerkoli paè ste.

Dodatnih faktorjev pri izbiri je seveda še več. Predvsem optika, vendar boste naleteli na teŽave ker prodajalci navadno ne podajajo tako natanènih podatkov kot pri klasiènih kamerah. Nekateri pravijo, da mora aparat znati snemati tudi kratke video posnetke in zvok, sam mislim, da to

### *Digitalno*

niti ni uporabno in da so omenjeni kriteriji najpomembnejši. Razne teste in primerjave boste našli na spletu, priporoèam, da zaènete karna http://www.cnet.com.

Sam sem se odloèil za Kodak DC280, ki prejel kar nekaj nagrad kot odličen aparat za amatersko rabo z zmerno ceno.

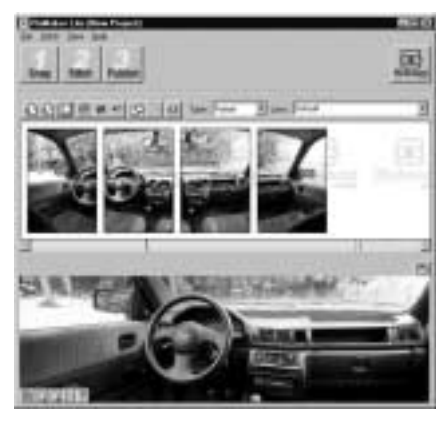

Ko ste uspeli izbrati pravi aparat, vas čaka še iskanje primernih programov s katerimi boste svoje slike urejali, preoblikovali in razkazovali. Res boste zraven aparata verjetno dobili kakšen CD s programi, prav vsega, kar bi si Želeli pa verjetno ne.

Najprej vam priporoèam, da si omislite program ACDSee podjetja ACD Systems, ga boste našli na naslovu

http://www.acdsee.com. Izjemen program za pregledovanje in deloma tudi urejanje slik! Omogoèa še cel kup stvari, med drugim tudi izdelovanje albumov. Program je tipa shareware, torej si ga boste lahko ogledovali 30 dni, potem tem pa bo treba zanj odšteti nekaj drobiŽa. Se splača!

Potrebovali boste tudi program za urejanje slik. Torej povečevanje, pomanjševanje, retuširanje in podobno. Verjetno najboliši na tem področju je Adobe Photoshop, vendar je to profesionalen, torej drag program. Obstaja tudi cenejša različica Photoshop LE, ki ga boste dobili kar zraven nekaterih aparatov. Izmed shareware programèkov je verjetno najboljši Paint Shop Pro, katerega registracija vas bo stala 150 USD, najdete pa ga na http://www.jasc.com</u>. Vreden ogleda je tudi popolnoma brezplačen The Gimp, ki ga boste našli na naslovu <u>http://www.gimp.org</u> oz. na . http://www.iki.fi/tml/gimp/win32

Ko boste Želeli s svojimi slikami početi kaj boli »odtrganega«, si omislite brezplaèen program PixMaker Lite podietia PixAround, ki jih najdete na naslovu

### http://www.pixaround.com

. Ta mali biserzna iz vaših slik narediti tridimenzionalen pogled. Vse kar potrebujete je par zaporednih slik, ki se malenkost prekrivajo, vse ostalo postori program.

Lahko naredite zelo širokokotno sliko, pošljete 3D razglednico ali vaš izdelek objavite na internetu. Rezultati so fantastični!

Verjetno si boste omislili še program, s katerim boste vaše slike postavili na ogled. Na internetu je cel kup straŽnikov namenjenih prav temu. Z ogledom zaènite kar na <u>http://photos.yahoo.com,</u> pogledate lahko tudi na http://www.adobeactiveshare.com.

Vse zgoraj opisano je seveda le drobec, zato bom zelo vesel vsakega komentarja ali vprašanja, ki mi jih lahko posredujete na moj elektronski naslov

David Vidmar . david.vidmar@xnet.kompas.si

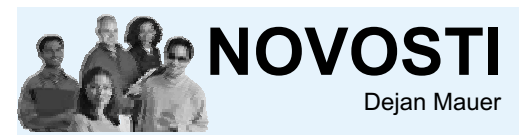

**WinZIP 8.0** - Najnovejša različica stiskalnika podatkov - www.winzip.com

**GetRight 4.2b** - Eden izmed najboljših programov za prenos datotek preko Intereta www.getright.com

dokumentov v PDF obliki - <u>www.adobe.com</u> **Adobe Acrobat Reader** 4.05 - Branje

www.microsoft.com **Microsoft Windows Media Player** - program za predvajanje večpredstavnih vsebin -

## *Office 2000* Word<sup>2000</sup>

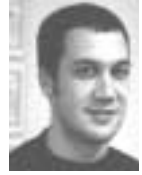

Pri oblikovanju in urejanju besedila nam zelo pomaga pogovorno okno Najdi in zamenjaj, ki ga dobimo, če izberemo ukaz Urejanje/Najdi. Do enakega okna pridemo tudi preko ukazov <mark>Zamenjaj</mark> ter Pojdi na prav tako v meniju Urejanje. Oglejmo si nekaj moŽnosti, s katerimi si lahko delo precej olajšamo, pa vendar jih redko kdaj uporabljamo.

Če Želimo na primer vse naslove, katerih slog je Naslov1 zamenjati s slogom Naslov2, se najprej v jezièku *Zamenjaj* postavimo v vnosno polje *Najdi*. Na dnu okna kliknemo na gumb <mark>Oblika.</mark> Odpre se seznam iz katerega izberemo <mark>Slog…</mark> in dobimo seznam vseh slogov. Izberemo tistega, ki ga Želimo zamenjati. Sedaj postopek ponovimo tako, da se postavimo v polje *Zamenjaj z*. Zopet kliknemo na gumb <mark>Oblika</mark> ter si iz seznama slogov izberemo tistega, ki bo nadomestil obstojeèega. Po pritisku na gumb **Zamenjaj vse** se bodo na primer vsi slogi Naslov1 spremenili v Naslov2. Na podoben naèin lahko zamenjujemo tudi doloèeno pisavo, besedilo oblikovano s tabulatorji, dele besedila, ki so v drugem jeziku in podobno.

Še boljšo zamenjavo in iskanje pa nam omogoèajo nadomestni vzorci. Za njihovo uporabo moramo vklopiti stikalo **Uporabi** nadomestne vzorce. To stikalo dobimo, če kliknemo na gumb <mark>Več</mark> in okno se nam bo razširilo z še dodatnimi moŽnostmi (če je okno Že razširjeno je gumb označen z **Manj)**. V vnosno polje Najdi lahko sedaj vnašamo nekatere posebne vzorce:

V par oglatih oklepajev **[ ]** vpišemo znake, ki jih Želimo najti. Z vzorcem [AEIOUaeiou] najdemo katerikoli samoglasnik, zapisan veliko ali malo. S

klicajem (!), ki ga postavimo na začetek vzorca, doloèimo iskanje znakov, ki niso našteti. Vzorec [!AEIOU] tako doloèa iskanje kateregakoli znaka razen velikih samoglasnikov. Z vezajem (-) določimo interval. Vzorec [0-9] doloèi iskanje katerekoli številke. Če Želimo najti ločila in vse druge znake, ki niso ne številke ne črke, vnesemo [!0-9A-Ža-Žl. Če pa iščemo znaka [ in !, ki Že imata poseben pomen v nadomestnem vzorcu, si pomagamo z obrnjeno poševnico **\.** Sedaj zapišemo [\[\!]. Z zavitim oklepajem **{}** doloèimo natanèno število zaporednih znakov, ki morajo ustrezati vnesenemu vzorcu. Vzorec [0-9]{2} najde le dve številki zapisani skupaj. Z vzorcem [0- 9]{2,5} pa najdemo vsa 2 do 5 mestna števila. Znaka **<>** omogočata preiskovanje z zaèetka ali s konca besede. Vzorec [aeiou]> najde mali samoglasnik samo, če je na koncu besede. Naprimer vzorec <[!AEIOUaeiou0-9]{3}najde vse besede, katerih prvi trije znaki niso ne samoglasniki niti številke.

Kadar uporabljamo nadomestne vzorce, si pri njihovem sestavljanju lahko pomagamo tudi s priroènim menujem, ki ga dobimo s klikom na gumb **Posebno**.

### **Jernej Oprešnik**

jernej.opresnik@xnet.kompas.si

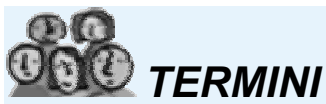

**Word začetni:** poglejte v koledar tečajev! **Word nadaljevalni:** v koledarju teèajev! **Izdelava serijskih pisem in nalepk:** 10-11. julij, 21-22. avgust, 21-22. september, 19-20. oktober

### *Visual Studio*

## **STUDIA** NOVOSTI VISUAL

V prejšnji Piki sem vam obljubil, da bom tokrat malce bolj podrobno spregovorili o prihajajoči različici Visual Studia, ki jo razvijalci programov Že nestrpno èakamo.

Napovedi, ki jih lahko zasledimo na različnih tehničnih srečaniih ter na Internetu

### (http://msdn.microsoft.com/vstudio)

obljubljajo pravo revolucijo. Lahko bi rekli za najveèjo po predstavitvi samega Visual Basica.

Vsi vemo, da so sodobne aplikacije bolj ali manj spletno usmerjene, zato ne morem mimo novih orodij za pisanje spletnih aplikacij s poudarkom na srednjem nivoju, to je na pisanju podatkovne logike.

V novo razlièico VS je vkljuèen nov Server Explorer, ki nam bo olajšal dostop do servisov, ki jih nudi naš raèunalnik oz. tudi naša bliŽnja in daljna okolica. Omogoèen bo dostop tudi do tako imenovanih spletnih procedur, ki bodo svoje storitve ponujale preko Interneta. SreŽniške komponente bomo enostavno vlekli ter jih programirali z dvojnim klikom miške, prav neverjetno pa je izboljšan nadzor nad porabo sistemskih sredstev streŽniških komponent.

Podpora Event Logu je izboljšana do te mere, da lahko tudi sami prestrezamo napake in nanje ustrezno reagiramo. StreŽniške komponente pa je mogoče po novem sproŽiti tudi na časovno obdobje. Nov streŽniški dodatek imenovan Directory Watcher nam omogoèa sproŽanje dogodtkov v trenutku, ko se spremeni datoteka na disku.

Ste si predstavljali, da boste lahko po novem uporabljali razhrošèevalnik tudi na aplikacijah, ki ste jih Že distribuirali? Ali pa da boste komponentam in programom spreminjali lastnosti kar med delovanjem?

In če je verjeti spletnim stranem, potem bodo odpravljene tudi teŽave z izdelavo namestitvenih programov tudi pri velikih, porazdeljenih aplikacijah.

Tukaj sem le na kratko omenil novosti, ki bodo v veliki meri spremenile programiranje.

Pri Microsoftu napovedujejo novo različico jeseni. Seveda pa bom Že prej preizkusil testno (beta) razlièico in vam kasneje lahko podal svoje mnenje.

Èe imate o Visual Basicu oz. InterDevu svoje mnenje ali pa bi se ga radi nauèili se le oglasite!

Dejan Mauer

**dejan.mauer**@xnet.kompas.si

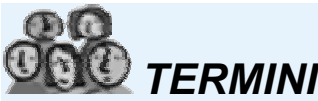

**VB zaèetni:** 26-28 julij, 18-20 september **VB nadaljevalni:** 2-4 avgust, 2-4 oktober **VB Internet:** 26-27 oktober **InterDev zaèetni:** 21-23 avgust, 13-15 november **InterDev nad.:** 28-30 avgust in 22-24 november

*Verjamete?*

## INETERNET NEUMNOSTI

Internet nam omogoča nešteto moŽnosti. Kadarkoli Želimo najti ali preveriti neko informacijo in če je le na kateremkoli streŽniku objavljena, nam jo s pomočjo svetovnega spleta ni teŽko najti. Če ne vemo naslova, si pomagamo z iskalniki ali drugimi povezavami na spletnih straneh in z nekaj kliki je iskani podatek na zaslonu.

Poleg uporabnih strani pa v spletu najdete tudi cel kup takih,.....mogoèe Slovenci takih strani ne delamo, toda drugje po svetu jih najdete vsepovsod.

Vsi svetovni voditelji iz preteklosti do dnašniega dne za vse drŽave sveta <u>ers.html</u>. Zelo obseŽna in aŽurirana stran. http://www.geocities.com/Athens/1058/rul

Kolikokrat ste Že srečali človeka na ulici in niste vedeli od kod vam je znan? Poglejte spletno stran <u>http://www.mostwanted.org/</u> in upajte, da ga/jo tu NE boste našli...

Vse kar ste (in niste) Želeli vedeti o stranišènih školjkah, od njihovega nastanka do najnovejših, ki se svetijo v temi. Niso pa pozabili tudi na vaše domače Živali, več o tem na naslovu http://www.toiletology.com/index.shtml.

Ob poplavah vseh vrst novic na internetu ne smete mimo tega naslova: <u>http://www.theonion.com/</u>. A se takšne stvari lahko zgodijo tudi pri nas?

Naslednji naslov govori Že sam zase http://www.uselessknowledge.com/.

Rojstni dnevi, smrti in dogodki na današnji dan. Nič laŽiega, vse dobite tu: http://www.scopesys.com/today/ .

V zadnjem èasu so (tudi pri nas) zelo

popularne razne toŽbe med civilnimi in pravnimi osebami. Ob dobljeni parnici pa si v Sloveniji še zdaleè ne moremo obetati astronomskih zneskov, kot v ZDA. Rekordne zneske toŽb za lansko leto dobite na

http://www.lawyersweekly.com/00topten.cf m .

Pa še stran za pesniške duše. Klasièna tri vrstièna poezija iz Japonske haiku. Tu jih dobite kariz avtomata:

http://www.smalltime.com/nowhere/rhubarb <u>/haiku.cgi</u>. žal ne tudi v slovenščini.

Imate še vedno probleme z zavezovanjem kravate? Na tem naslovu se jo nauèite zavezati popolnoma pravilno:

http://www.learn2.com/05/0537/0537.php3 . domačo stran: <u>http://www.learn2.com/</u>. jezike na svetu: <u>http://translator.go.com/</u>. Postopek je opisan korak za korakom, (primerno tudi za zaèetnike). Èe vas zanima še kaj drugega, obišèite njihovo In še povezava na uvodno stran svetovne organizacije za.... pa naj to ostane presenečenje: Pa še stran za tiste, ki potrebujejo hiter prevod, seveda samo za najbolj razširjene

http://home.bluemarble.net/~amyloo/wno.ht <u>ml</u>.

Kot ste opazili, je v svetovnem spletu kar nekaj strani izdelanih bolj za šalo, kot zares. Èe nekaj zgoraj opisanih strani ne boste nikoli več obiskali, potem je namen članka izpolnjen, vendar pa nikoli ne veste, kaj boste norali vedeti za pravilen odgovor na vprašanje za 10 milijonov tolarjev... **Peter Kobe**

peter.kobe@xnet.kompas.si

## **EXCEL ZA POSLOVNE ANALIZE**

Delavnica namenjena osebam, ki potrebujejo ustrezne izraèune in njihov prikaz za uspešno odloèanje pri razliènih vrstah poslovnih procesov.

**Vsebina:** osnove statistike, napovedovanje trenda, prikaz bilance uspeha in stanja, prikaz poslovnih rezultatov...

**Termini:** 28.-30. 8.,13.-15. 9., 25.-26. 9., 23.-25. 9., 20.-22. 11

**Kotizacija:** 51.500,00 SIT + 19 % DDV

## **EXCEL ZA OBDELAVO PODATKOV**

Delavnica namenjena osebam, ki na delovnem mestu analizirajo veliko količino podatkov in potrebujejo njihove rezultate za uspešno odločanje.

**Vsebina:** izraèun in prikaz vrst stroškov, razlièni izraèuni obresti, amortizacijski naèrti osnovnih sredstev, finanène funkcije...

**Termini:** 17. - 19. 7. od 9-13 ure, 28. - 30. 8. od 14-18. ure. 18. - 20. 9. od 9-13 ure in 16. - 18. 10.

**Kotizacija:** 51.500,00 SIT + 19 % DDV

### **VISUAL INTERDEV 6.0**

To je novo razvojno okolje za skupinski razvoj interaktivnih strani, ki omogoèa design, izgradnjo in razhrošèevanje podatkovno orientiranih Web aplikacij

**Kdaj:** 13.-15. 9. 2000 in 6. -8. 11. 2000 od 8:30 do 14:30

**Kotizacija:** 77.250,00 SIT + 19 % DDV

### **VISUAL BASIC FOR APPLICATIONS**

To je novo razvojno okolje za skupinski razvoj interaktivnih strani, ki omogoèa design, izgradnjo in razhrošèevanje podatkovno orientiranih Web aplikacij

**Kdaj:** 10. - 11. 7 od 8:30 do 14:30 ure 11. -13. 10 od 8:30 do 14:30 ure 24. - 25. 8 od 8:30 do 14:30 ure

**Kotizacija:** 51.500,00 SIT + 19 % DDV

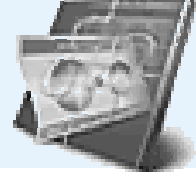

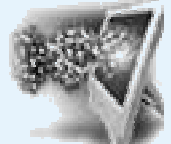

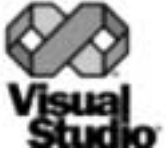

### *Novo*

## **MS Office za tajnice**

Tečaj je namenjen posebej tajnicam, poslovnim sekretarkam in drugim, ki se veliko ukvarjajo z administracijo in urejanjem dokumentov.

**Tečaj traja 20 ur** (4 dni po 5 šolskih ur).

### **Vsebina:**

Osnove Windows: Osnove za delo v Windows okolju (delo z okni, osnovne nastavitve Windows okolja), delo z mapami in datotekami v programu Raziskovalec

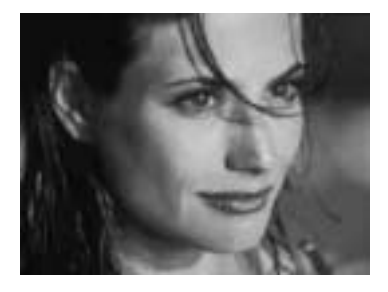

(kreiranje in brisanje map, kopiranje, premikanje in brisanje datotek) Word: Osnove za delo z urejevalniki besedil (pravila za urejanje, najpogostejše napake), delo z dokumenti (odpiranje, zapiranje in shranjevanje), pisanje in oblikovanje besedil, priprava dokumentov za tisk in tiskanje, osnove nastavitve programa Word (osnovne vrstice, pogledi)

Outlook: Sprejemanje in pošiljanje sporočil preko elektronske pošt, uporaba adresarja (vpisovanje in aŽuriranje naslovov), uporaba koledarja (planiranje opravkov, sestankov...), uporaba beleŽk

Predznanje: Osnovno poznavanja dela z računalnikom **Termini:** 24.- 27. 7. 2000 od 9:00-13:00, 14. - 17. 8. 2000 od 12:00-16:00 40.660,00 SIT + 19% DDV **Cena:**

Mar ni ravno to tisto, kar ste čakali? Vsa orodja, ki jih potrebujete pri vašem delu zdruŽena v en tečaj. Prepričajte se, da smo se na to resnično pripravili. Vse, kako se prijaviti, pa si lahko preberete na koledarju tečajev, ki je priloŽen v sredini.

### **Naj bo vaš letošnji poletni èas drugaèen in znanja poln!**

Lepo vas pozdravljam! Janja Levstek

**PRIJAVE:** Kompas Xnet, 1514 Ljubljana, fax: 01 2318-687 ali 2317-996, xnet@kompas.si **KRAJ IZOBRAžEVANJA:** Tečaji potekajo v naših učilnicah v Ljubljani, kjer ima vsak udeleŽenec svoje delovno mesto. Za SKUPINE - KJERKOLI v Sloveniji.

**ROK PRIJAVE:** 14 dni pred napovedanim pričetkom tečaja

**ODJAVE:** Odjavite se lahko samo pisno, najkasneje 5 delovnih dni pred začetkom tečaja. V primeru nepravoèasne odjave vam bomo zaraèunali polno ceno teèaja.

**NAĊIN PLAČILA:** Kotizacijo lahko nakaŽete na naš Žiro račun 50100-601-226222. Vse cene so v SIT, a ne vključujejo 19% DDV. Prijavo potrdimo na podlagi pravočasnega plačila kotizacije, to je 8 dni pred pričetkom tečaja. Račun vam bomo poslali po pošti.

V primeru, da bomo morali teèaj odpovedti, bomo vplaèano kotizacijo vrnili najpozneje v 5 delovnih dneh po odpovedi. Število slušateljev je omejeno; najmanjše število je 6.

**GRADIVO:** Vsak udeleŽenec prejme delovni zvezek v slovenskem jeziku, blok, kemični svinènik in disketo za vaje.

**POPUSTI:** S èlansko kartico uveljavljajo stalne stranke 10% popust.

**UGODNOSTI:** Ves čas tečaja so vam na voljo osveŽlni napitki, v dopoldanskih terminih pa tudi malica. Po teèaju vam zagotavljamo še 60 dnevno brezplaèno telefonsko pomoè.

## *Elektronsko poslovanje* **NACINI POVEZAV**

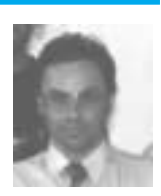

Povezava dveh partnerjev v elektronskem poslovanju je moŽna na dva osnovna naèina:

povezana sta lahko **direktno** preko najetega komunikacijskega voda ali ekvivalentne rešitve ali pa preko **vmesnega omrežja**.

Z izjemo internih hišnih povezav in manjših zakljuèenih skupin skoraj vsi uporabljajo neko obliko mreŽnih storitev. Direktna povezava resda omogoèa neprestano izmenjavo in ustrezno varnost vendar postane ta naèin skoraj neobvladljiv, ko moramo povezati večie število udeleŽencev. Poleg tega predstavlja tudi cenovno draŽio rešitev.

Za potrebe elektronskega poslovanja imamo potencialno na voljo tri moŽnosti uporabe omreŽi.

#### *Internet*

Trenutno se Internet še ne uporablja veliko za načine elektronskega poslovanja opisane v predhodnih èlankih. Zdi se, da je le še vprašanje časa kdaj bo tudi Internet uporabljen za te namene. Predvsem je zanimiv zaradi nizke cene ter vsesplošne dostopnosti in razširjenosti.

Glavne ovire za uporabo predstavlja zakonodaja in pomanjkljiva varnost. To izvira predvsem iz dejstva, da Internet nima lastnika. Poleg tega je bil pa Že od samega zaèetka zamišljen kot okolje za ponujanje informacij. Varnost ni vgrajena v samo omreŽie. Mnogim predstavlja Internet izziv za preizkus njihove iznajdljivosti in

»hackerskih« podvigov. Tudi zadnji dogodki z zloglasnimi virusi, ki se prenašajo preko Interneta, ne prispevajo k odpravljanju omenienih zadrŽkov.

S pravnega vidika je Internet pomanjkljiv, ker ne vsebuje beleŽenja in potrditev o dostavi sporoèil, niti o tem, da je sporoèilo prispelo v enaki obliki, kot je bilo poslano. Medtem, ko se z dodatno opremo lahko zagotovi avtentičnost sporočil, še vedno ne moremo prepreèiti izgube ali napaène dostave sporočil, kar je posledica Že omenjenega dejstva, da ni lastnika, ki bi ga lahko drŽali oziroma obdolŽili

Ni dvoma, da bo tudi Internet postal medij za RIP. Predvsem zaradi enostavnega dostopa in nizke cene. To je spoznal tudi EDI World Institute, ki sponzorira projekt, ki raziskuje moŽnosti uporabe Interneta za RIP. V tem trenutku pa nihèe ne priporoèa uporabe Interneta v ta namen razen za izmenjavo sporoèil z nizko prioriteto, kar pa razna poslovna sporoèila (odpoklici, naročila, itd.), ki posledično krmilijo proizvodne in nabavne aktivnosti v podjetjih, zagotovo niso.

#### **VAN Value Added Networks ali omrežja** *z dodano*

Uporaba VAN-ov predstavlja prevladujoè naèin elektronskega poslovanja med poslovnimi partnerji. V osnovi se VAN obnaša kot oblika elektronskega predala. Partner, ki pošilja sporočila, jih pošlje v VAN, le ta jih preusmeri v ustrezne predale naslovnikov. Prejemniki obèasno pregledujejo svoje nabiralnike in prevzemajo čakajoča sporočila.

Takšen pristop nudi niz prednosti:

V primerjavi z direktno povezavo ni odvisen od posebnosti (opreme) konènih uporabnikov.

Posamezna prijava v omreŽje omogoča prevzem več sporočil.

VAN nudi sledenje in beleŽenje pretoka sporoèil (komu, kdaj, itd.).

VAN predstavlja varnostni vmesnik med partnerji, ki tako niso direktno povezani med seboj.

In konèno, èe primerjamo direktno povezljivost in uporabo Interneta, nudijo VAN-i številne druge storitve:

Povezavo na druga VAN omreŽia.

Prevajanje sporoèil iz nestandardne oblike v standardno ali v drug standard.

Konverzijo vhodnih sporoèil na drug medij (telefaks na primer).

Kodiranje in avtentikacijo.

Programsko opremo, svetovanje, pomoè, uvajanje, inštalacijo opreme. Storitve elektronske pošte.

Nekatere omenjene storitve so zelo obièajne, druge pa potrebujejo dodatno razlago.

#### **Povezave na ostale VAN-e** Clearing houses

Problem, ki je še posebej pereč za mala in srednja podjetja predstavlja to, da razlièni partnerji uporabljajo razliène VAN-e. To seveda ni v interesu malih in srednjih podjetij, ki morajo zato podpirati veèje število ponudnikov omreŽnih storitev. Za odpravo tega problema se VAN-i pogosto povezujejo med seboj.

Mnogi VAN-i uporabljajo komunikacijski protokol OFTP, ki je del OSI modela. To je zelo robusten protokol, ki zagotavlja nepokvarjen prenos podatkov. Omogoèa tudi usmerjanje (routing) in nekaj varnostnih funkcij. Vendar ob prekinitvah povezave ne zagotavlja informacije, da je sporoèilo doseglo konèni naslov.

### *Elektronsko poslovanje*

Zato je vedno bolj zaŽelena uporaba ISO X.400 protokola, ki se najbolj uveljavlja tudi kot protokol elektronske pošte. Vsebuje tudi X.435 specifikacije, ki so dodane za potrebe RIP-a. Na Žalost vsi ponudniki omreŽnih storitev še ne podpirajo protokola X.400 in se zdi tudi uporaba X.435 še nekoliko oddaljena. Glavna prednost uporabe X.400 je v tem, da omogoèa beleŽenje pretoka sporočil skozi omreŽje in lahko zagotovimo dospetje sporoèila na končni naslov. To doseŽemo s posameznimi potrditvami na vsaki vmesni postaji. V X.435 je pa ena sama t.i. end-toend potrditev. To predstavlja glavno ne pa edino prednost X.435 pred X.400

Zaradi zmede pri metodologijah medsebojnih povezav niti ne preseneèa, da vsi VAN-i niso povezani med seboj. Včasih so tudi teŽave za prevzemanje odgovornosti za dostavo sporoèila, ki potuje iz enega omreŽia v omreŽie drugega ponudnika.Zato velika podjetja obièajno omogoèajo uporabo dveh ali veè VAN-ov in ne vztrajajo le na uporabi enega. Mala in srednja podjetja, ki potrebujejo povezavo na veè VAN-ov, lahko uporabljajo tudi storitve oziroma povezave, ki jih nudijo t.i. clearing houses.

Elektronsko poslovanje je moŽno tudi preko klirinške hiše. V tem primeru podjetje ni povezano z nobenim VAN-om ampak s klirinško hišo, ki je sama povezana na različne VAN-e. takšen servis je predvsem uporaben za mala in srednja podjetja, ki potrebujejo povezavo na veè VAN-ov in tako prihranijo pri stroških , ki jih predstavlja nabava razliène opreme. Tudi klirinška hiša lahko nudi podobne dodatne storitve kot Van (prevajanje, konverzija itd.)

### Janez Strojan

janez.strojan@perftech.si

### *Novosti*

### **KOMPAS Xnet pripravlja edCenter**

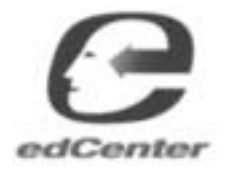

V podjetju KOMPAS Xnet bomo za naše stranke v naslednjih tednih postavili sistem, ki bo

omogočal izobraŽevanje preko interneta. Tak način izobraŽevanja je uporaben predvsem za ljudi, ki imajo prenatrpan delovni dan in se zaradi tega ne morejo udeleŽevati vnaprej planiranih tečajev. Tečaji na internetu bodo poleg knjig in izobraŽevanja iz njih za takšne ljudi verjetno ena redkih moŽnosti, da pridobijo kakovostno znanje in to takrat, ko bodo s svojim vsakdanjim delom najmanj obremenjeni.

www.trainingassociates.com), seveda edCentra (<u>www.edCenter.com</u>) od EdCenter je on-line izobraŽevalni sistem, ki so ga razvili pri podjetju Training Associates pa prepotrebno gradivo za seminarje prispeva Microsoft. Tečaji, ki se jih uporabnik lahko »udeleŽ«, so pripravljeni tako, da pokrivajo podroèja znanja Microsoftovih produktov, ki so v današnjem èasu najbolj razširjeni. Kateri seminarji so trenutno na voljo si lahko pogledate na spletni strani Vas, ki se boste Želeli takšnega online tečaja udeleŽiti, pa je odvisno, katere tečaje bo omogočal tudi KOMAPS Xnet.

### **Nadaljevalni teèaj izdelave spletnih strani!**

Za izdelavo bolj zanimivih spletnih strani je samo poznavanje programa FrontPage premalo. Sodobno oblikovanje zahteva poznavanje èedalje veè razliènih skriptnih jezikov, novih programov in dodatkov. Na KOMPAS Xnetu smo pripravili nadaljevalni tečaj oblikovanja spletnih strani (osnovni vsebuje delo s programom FrontPage), kjer bomo na zanimivih primerih spoznali naprednejše moŽnosti programa Front Page, nauèili se bomo osnov programiranja v skriptnem jeziku

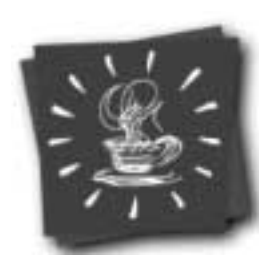

JavaScript, vkliučevati različne Java Applete, ogledali pa si bomo tudi vključevanje ActiveX komponent.

Na tečaju bomo opozorili na znane teŽave, ki nastanejo z uporabo skriptnih jezikov. Spoznali bomo sodobne tehnologije kot so CSS, DHTML in podobnno.

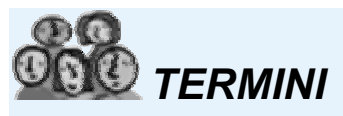

**Front Page in JavaScript:** 5-6. oktoberin 30.november- 1.december

*Koristno*

## Zmešnjava po **SLOVENIJI**

V èlanku se bom dotaknila problematike **slovenskih telefonskih številk**. TeŽav še ni, vendar veriemite mi, da se bodo pojavile. Nekateri bodo uspešno našli ustrezne nove številke, ki so (bodo) zamenjale stare, drugi se bodo s teŽavo prikopali do njih preko telefonskih informacij (če bodo imeli srečo priti kmalu na vrsto) in tretji, ki bodo veliko èasa neuspešno potrošili za iskanje nove številke Želenega naročnika. Zakaj govorim o zmešnjavi? Res je še ni, vendar po 1. novembru 2000 stare številke ne bodo veè v veljavi, torej bo potrebno za marsikaterega telefonskega naroènika vedeti novo. Ta pa tudi ne pade karz neba. Poklicali boste informacije o telefonskih naroènikih na tel. št. 988 in Že se bo na drugi strani oglasil prijeten Ženski glas - avtomatski odzivnik, ki vas bo vljudno prosil, "…da poèakate trenutek…". Èe boste imeli srečo, boste dobili kmalu vezo z "delovnim mestom številka ….", drugaèe boste pa čakali še kar nekaj treeeeeeenutkov, obenem pa se vam bo

No, pa saj nam Telekom omogoèa na brezplaèni telefonski številki prevajanje starih telefonskih številk v nove. Pa še ta prevajanja vèasih niso stoodstotno pravilna.

Zato predlagam uporabo brezplaènega programa **Pretvornik telefonskih številk**, ki vam prevaja nove številke v stare in tudi obratno. Program, ki je obseŽen le 213kB, boste našli na Internet naslovu <u>http://17slon.com/telefon/</u>, od koder ga lahko posnamete na svoj raèunalnik. Na strani boste našli pretvornik v raznoraznih oblikah: Pretvornik v Perlu, Spletni pretvornik, Pretvornik za Outlook in Pretvornik Wap.

Čim manj teŽav z novimi telefonskimi številkami Vam Želi

Vesna Vujasin vesna.vujasin@xnet.kompas.si

nabiralo vse več potrošenih telefonskih impulzov. Ko boste Želeli več kot 2 informaciji, vas bodo odslovili, da ste upravičeni samo do dveh. Torej boste poklicali še enkrat.

### **Pretvornik telefonskih številk**

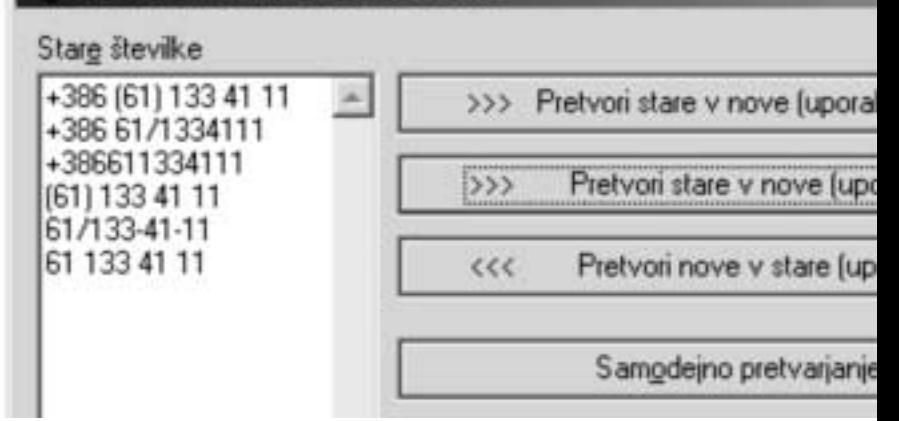

## **Windows NT 4.0** Administracija

Na tečaju si boste pridobili znanja, ki jih potrebujete pri vsakodnevnem upravljanju Windows NT sistemov in omreŽa. Na tečaju se boste naučili namestiti in konfigururati sistem, ga prikrojiti in optimizirati, dokrivati in odpravljati napake na Windows NT Server in Windows NT Workstation okolju. Tečaj priporočamo tudi vsem, ki nameravate v kratkem preiti na okolje Windows NT Server 2000.

Datum: **31. Julij. - 4. Avgust** od 8:30 do 14:30 ure in **25. - 29. September** od 8:30 do 14:30 ure. ostali termini so v objavljeni v koledarju. Rok prijave: 14 dni pred pričetkom tečaja Kotizacija: 105.930,00 SIT + DDV Inštruktor: David Vidmar, Microsoft Certified Professional **Vsak teèajnik lahko v našem izpitnem centru opravi en brezplaèen MCP izpit.**

## **Izgradnja Intraneta**

Osnove Intraneta Tehnologija za izdelavo intranet strani Izbira vsebin (kaj dati na Intranet stran) Tehnologije (FrontPage, InterDev, VisualBasic) Izvedba Tipièni primeri rešitev (uporabne rešitve)

**Datum: 9**.avgust, 2000 od 9.00 do 17.00 in 5. oktober, 2000 od 9:00 do 17.00 35.020,00 SIT + DDV **Kotizacija:** Predavatelj: Dušan Zupančič, Microsoft Certified Professional

## **Elektronsko poslovanje**

**Vse ki vas zanima dogajanje na podroèju uvajanja mednarodnega standarda UN/EDIFACT, vabimo da se udeležite našega specializiranega seminarja** 

**Predavali bodo izkušeni predavatelji, èlani projektne skupine pri Banki Slovenije: ga. Lidija Slana, mag. Peter Centrih, g. Vojko Podlogar in g. Janez Strojan.**

Seminar bo**o 28. September 2000** od 9:00 - 15:00 in **28. 2000** in **28. September 2000**  $28.800.00$  SIT + DDV

Èe vas zanima podrobnejša vsebina tega seminarja nas poklièite ali pa poglejte v prejšnjo številko Pike.

## **NAGRADE**

Kot je Že v navadi na koncu podelimo tudi nekaj nagrad med naše bralce, ki so pravilno odgovorili na zastavljeno vprašanje. Odziv na zastavljeno vprašanje je bil ogromen, izŽrebani pa so bili:

Bon v vrednosti 15.000 SIT prejme: **Boštjan žagar, Gorenje 74, Stara Cerkev** 

Bon v vrednosti 10.000 SIT prejme: **Hedvika Mišmaš, Z**aloška c. 29, Ljubljana

Bon v vrednosti 10.000 SIT prejme **Slobodan Simič,** Rusjanov trg 2, Ljubljana

Majico in podlogo prejme: Brane Jakopič, Levčeva 13, Mengeš

Nagrade bodo srečneŽi prejeli po pošti. Vsem skupaj se<br>zahvaljujemo za sodelovanje.<br>Ali za digitalni<br>fotoanarat potrebujete zahvaljujemo za sodelovanje.

### **Nagradna igra PIKE**

Ali za digitalni fotoaparat potrebujete film? Odgovorite lahko s preprosim DA ali NE!

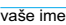

priimek

ulica

kraj in poštna številka

ime podjetja

odgovor

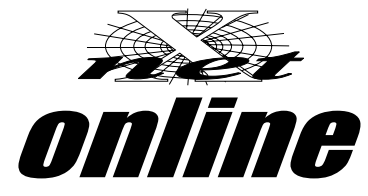

www.kompas.si/xnet/

### **KOMPAS Xnet** PraŽakova 4 1000 Ljubljana xnet@kompas.si

## **IMATE VPRAŠANJE?**

Èe se vsaj malo ukvarjate z raèunalnikom, potem verjamem da ste naleteli na kakšno teŽavo. Če vam ostajajo vprašanja na katera niste dobili odgovorov, potem naslovite vprašanje na naš e-naslov: xnet@kompas.si.

### KOLOFON

**Izdaja:** KOMPAS Xnet PraŽakova 4 1514 Liubliana Tel: 01 439-94-95 Fax: 01 2317-996 xnet@kompas.si www.kompas.si/xnet/

**Direktorica:** Branka Slinkar

**Glavni urednik in oblikovalec:** Dejan Mauer

### **Pomoèniki glavnega urednika:**

Janja Levstek, David Vidmar, Gregor Šuster, Jernej Oprešnik, Peter Kobe. Janez Strojan, Uroš Jere, Vesna Vujasin

**ISSN: 1408-7863**

**Cena:** brezplaèno

**Bila družica** Janja

**Se zaklenil v WC** Jernej

**Uporablja špahtl:** Peter

**Zadnji oddal èlanek: Gregor**